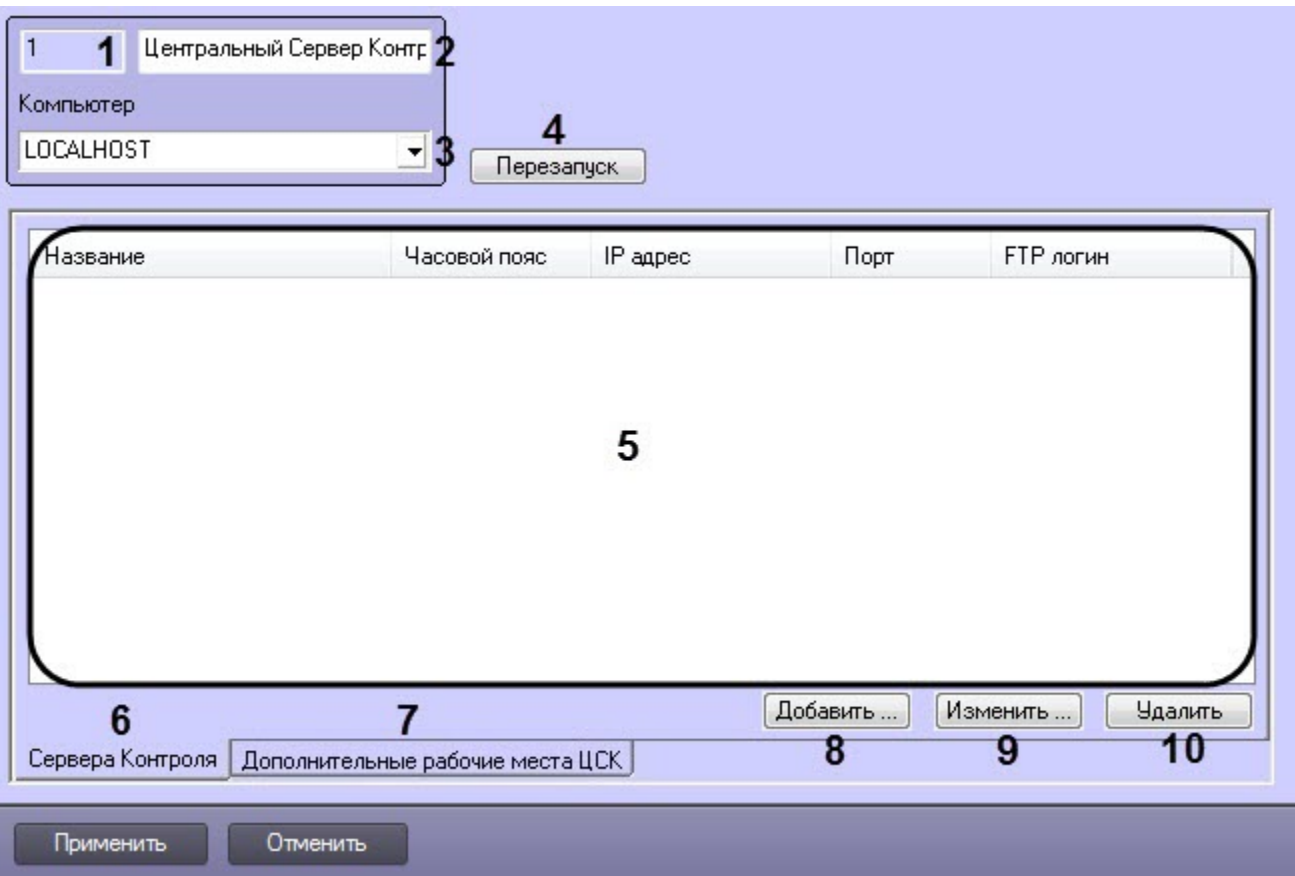

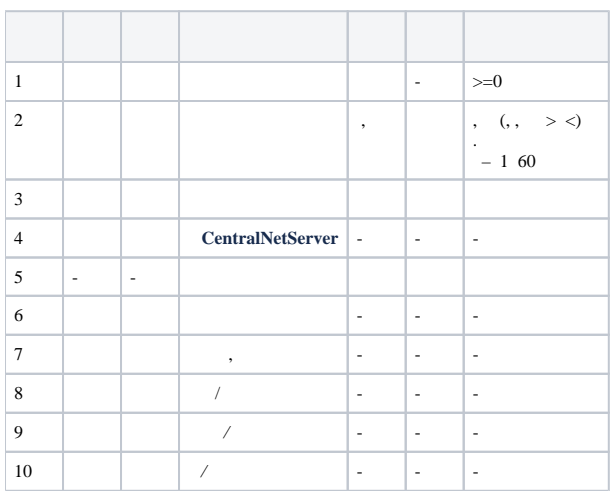

 $\cdot$ 

 $\hat{\mathcal{L}}$